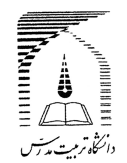

## راهنماي دانشجو براي تسويه حساب فارغ التحصيلي از طريق ييشخوان خدمت سامانه كلستان

وضعيت دانشجو براي ثبت درخواست : وضعيت دفاع كرده در گلستان ( در حال حاضر دانشجويان انصرافي و اخراجي و... نمی توانند در این فرآیند، درخواست تسویه نمایند و تسویه حساب ایشان مطابق روال قبل به صورت فیزیکی انجام می شود.)

درصورتی که دانشجو شرایط برگزاری جلسه مدرسی را داشته است باید جلسه مربوط برگزار و اطلاعات لازم در کارنامه مدرسی دانشجوتوسط آموزش دانشکده ثبت شده باشد.

← كنترل كليه اطلاعات مندرج در فرم باز شده و ثبت موارد لازم —← ايجاد —← بازگشت ــــــــــــــــــــــــــــــ

– بخش مشخصات آدرس باید به طور کامل و صحیح تکمیل شود از این اطلاعات برای ارسال مدارک تحصیلی استفاده خواهد شد.

– ويرايش اطلاعات تا قبل از ارسال درخواست از طريق آيكون ويرايش قابل انجام است.

پیگیری درخواست : اطلاع از وضعیت درخواست تسویه با استفاده از آیکون "مشاهده گردش کار" امکان پذیر است. برای تسویه حساب با قسمتهای ستادی دانشگاه صرفا در صورتی که واحدی ، مراجعه دانشجو را ضروری بداند موضوع رابا درج توضیح (قابل مشاهده در گزارش ۵۲۲ ) درمراحل تسویه حساب اعلام می نماید . درغیر این صورت مراجعه حضوری یا تلفنی دانشجو ضرورت ندارد.

دانشجو پس ازتاييد تسويه حساب در قسمت هاي مختلف ، يايد نسبت به **تاييد درخواست** از طريق پیشخوان خدمت خود به مرحله بعدی اقدام نماید.

-برای مراحل تسویه حساب (گزارش ۵۲۲) ، حداقل سه روز کاری در نظر گرفته می شود. ضمنا پاسخگوئی به سوالات آموزشی یا پژوهشی دانشجودرمورد مراحل تسویه حساب توسط کارشناسان اداره آموزش و پژوهش دانشکده **انجام می گیرد.** 

**حداقل دو روز کاری بع**د از تایید درخواست تسویه حساب توسط دانشجو در پیشخوان خدمت(با بررس*ی* نهایی سوابق تحصیلی دانشجو در سامانه گلستان)وضعیت تحصیلی وی از دفاع کرده به فارغ التحصیل قطعی تغییر می یابد.پس از ثبت وضعیت جدید ، دانشجومی تواند از طریق آدرس <u>http://www.modares.ac.ir</u> (بخش آموزش / دسترسی های سریع / نحوه درخواست صدور مدارک تحصیلی)برحسب شرایط وضوابط مربوط با ارسال مدارک لازم نسبت به درخواست صدور مدرک تحصیلی خود اقدام نماید. شایان ذکر است صرفا دانش آموختگان دوره روزانه رشته های غیر پزشکی برای

آزادسازی دانشنامه و ریزنمرات خود قبل از ارسال درخواست خود به دانشگاه ، باید درسامانه سجاد به آدرس http://eservices.saorg.ir/tbs\_شبت نام نمايند.

نکته قابل توجه برای لغو تعهد خدمت آموزش رایگان از طریق ثبت نام کاریابی

براساس دستورالعمل ايفاي تعهدات آموزش رايگان ، ابلاغي از وزارت علوم تحقيقات وفناوري ، مدت زماني كه دانش آموختگان رشته های غیر پزشکی فرصت دارند تا در بنگاههای کاریابی ثبت نام نمایند **حداکثر شش ماه پس از تاریخ فراغت** ا**ز تحصیل** می باشد و ثبت نام در کاریابی با داشتن اصل گواه**ینامه موقت پایان تحصیلات عکسدار و برای آقایان علاوه بر مورد فوق داشتن کارت پایان خدمت و یا معافیت دائم** نیز الزامی و ضروری می باشد و هیچ مدرک دیگری غیر از موارد فوق (همانند ریزنمرات ، گواهی دفاع از پایان نامه، معرفی به نظام وظیفه و…) به هیچ عنوان قابل قبول نخواهد بود.